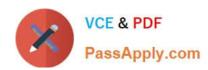

# **AZ-100**<sup>Q&As</sup>

Microsoft Azure Infrastructure and Deployment

# Pass Microsoft AZ-100 Exam with 100% Guarantee

Free Download Real Questions & Answers PDF and VCE file from:

https://www.passapply.com/az-100.html

100% Passing Guarantee 100% Money Back Assurance

Following Questions and Answers are all new published by Microsoft
Official Exam Center

- Instant Download After Purchase
- 100% Money Back Guarantee
- 365 Days Free Update
- 800,000+ Satisfied Customers

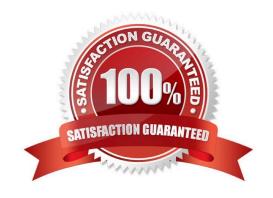

2021 Latest passapply AZ-100 PDF and VCE dumps Download

### **QUESTION 1**

You have an Azure subscription named Subscription1. Subscription1 contains a virtual machine named VM1. You have a computer named Computer1 that runs Windows 10. Computer1 is connected to the Internet. You add a network interface named Interface1 to VM1 as shown in the exhibit (Click the Exhibit button.)

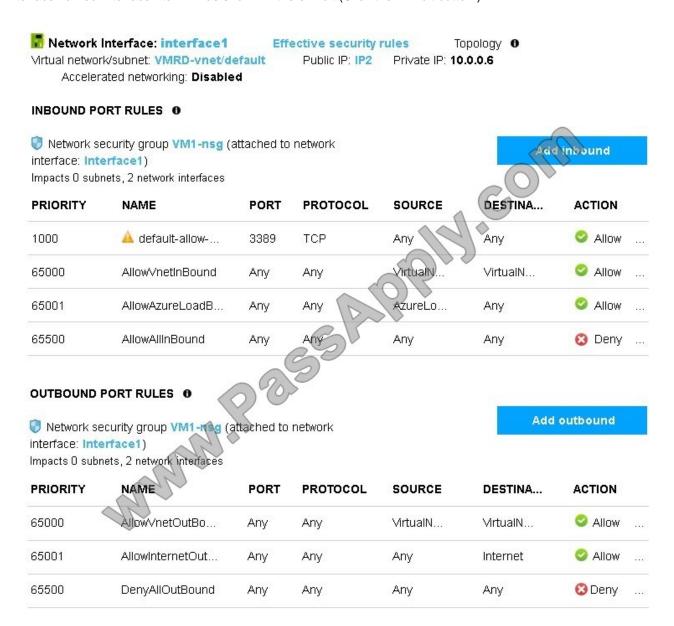

From Computer1, you attempt to connect to VM1 by using Remote Desktop, but the connection fails.

You need to establish a Remote Desktop connection to VM1.

What should you do first?

- A. Start VM1.
- B. Attach a network interface.

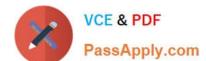

2021 Latest passapply AZ-100 PDF and VCE dumps Download

- C. Delete the DenyAllOutBound outbound port rule.
- D. Delete the DenyAllInBound inbound port rule.

Correct Answer: A

Incorrect Answers:

- B: The network interface has already been added to VM.
- C: The Outbound rules are fine.
- D: The inbound rules are fine. Port 3389 is used for Remote Desktop.

Note: Rules are processed in priority order, with lower numbers processed before higher numbers, because lower numbers have higher priority. Once traffic matches a rule, processing stops. As a result, any rules that exist with lower priorities (higher numbers) that have the same attributes as rules with higher priorities are not processed. References: https://docs.microsoft.com/en-us/azure/virtual-network/security-overview

#### **QUESTION 2**

You have an Azure subscription named Subscription1. Subscription1 contains the resource groups in the following table.

| Name | Azure region   | Policy  |
|------|----------------|---------|
| RG1  | West Europe    | Policy1 |
| RG2  | North Europe   | Policy2 |
| RG3  | France Central | Policy3 |

RG1 has a web app named WebApp1. WebApp1 is located in West Europe.

You move WebApp1 to RG2.

What is the effect of the move?

- A. The App Service plan for WebApp1 moves to North Europe. Policy2 applies to WebApp1.
- B. The App Service plan for WebApp1 moves to North Europe. Policy1 applies to WebApp1.
- C. The App Service plan for WebApp1 remains in West Europe. Policy2 applies to WebApp1.
- D. The App Service plan for WebApp1 remains in West Europe. Policy1 applies to WebApp1.

Correct Answer: C

You can move an app to another App Service plan, as long as the source plan and the target plan are in the same resource group and geographical region. The region in which your app runs is the region of the App Service plan it\\'s in. However, you cannot change an App Service plan\\'s region.

References: https://docs.microsoft.com/en-us/azure/app-service/app-service-plan-manage

# https://www.passapply.com/az-100.html 2021 Latest passapply AZ-100 PDF and VCE dumps Download

### **QUESTION 3**

#### **HOTSPOT**

You purchase a new Azure subscription named Subscription1.

You create a virtual machine named VM1 in Subscription1. VM1 is not protected by Azure Backup.

You need to protect VM1 by using Azure Backup. Backups must be created at 01:00 and stored for 30 days.

What should you do? To answer, select the appropriate options in the answer area.

NOTE: Each correct selection is worth one point.

Hot Area:

### **Answer Area**

Location in which to store the backups:

A blob container

A file share

A Recovery Services vault

A storage account

Object to use to configure the protection for VM1:

A backup policy

A batch job

A batch schedule

A recovery plan

Correct Answer:

2021 Latest passapply AZ-100 PDF and VCE dumps Download

# **Answer Area**

Location in which to store the backups:

A blob container

A file share

A Recovery Services vault

A storage account

Object to use to configure the protection for WM1:

A backup policy

A batch job

A batch schedule

A recovery plan

#### Explanation:

Box 1: A Recovery Services vault

A Recovery Services vault is an entity that stores all the backups and recovery points you create over time.

Box 2: A backup policy

What happens when I change my backup policy?

When a new policy is applied, schedule and retention of the new policy is followed.

References:

https://docs.microsoft.com/en-us/azure/backup/backup-configure-vault

https://docs.microsoft.com/en-us/azure/backup/backup-azure-backup-faq

### **QUESTION 4**

From the MFA Server blade, you open the Block/unblock users blade as shown in the exhibit.

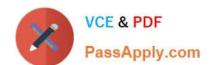

2021 Latest passapply AZ-100 PDF and VCE dumps Download

### Block/unblock users

A blocked user will not receive Multi-Factor Authentication requests. Authentication attempts for that user will be automatically denied. A user will remain blocked for 90 days from the time they are blocked. To manually unblock a user, click the "Unblock" action.

Blocked users

USER REASON DATE ACTION

AlexW@M365x832514.OnMicrosoft.com Lost phone 06/14/2018, B:26:38 PM Unblock

What caused AlexW to be blocked?

- A. The user reported a fraud alert when prompted for additional authentication
- B. The user account password expired
- C. An administrator manually blocked the user
- D. The user entered an incorrect PIN for time within 10 minutes

Correct Answer: A

#### **QUESTION 5**

You are planning the move of App1 to Azure.

You create a network security group (NSG).

You need to recommend a solution to provide users with access to App1.

What should you recommend?

- A. Create an outgoing security rule for port 443 from the Internet. Associate the NSG to all the subnets.
- B. Create an incoming security rule for port 443 from the Internet. Associate the NSG to all the subnets.
- C. Create an incoming security rule for port 443 from the Internet. Associate the NSG to the subnet that contains the web servers.
- D. Create an outgoing security rule for port 443 from the Internet. Associate the NSG to the subnet that contains the web servers.

Correct Answer: C

As App1 is public-facing we need an incoming security rule, related to the access of the web servers.

Scenario: You have a public-facing application named App1. App1 is comprised of the following three tiers: a SQL database, a web front end, and a processing middle tier. Each tier is comprised of five virtual machines. Users access the web front end by using HTTPS only.

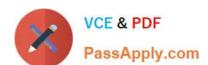

# https://www.passapply.com/az-100.html 2021 Latest passapply AZ-100 PDF and VCE dumps Download

Latest AZ-100 Dumps

AZ-100 PDF Dumps

AZ-100 Braindumps

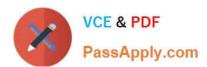

To Read the Whole Q&As, please purchase the Complete Version from Our website.

# Try our product!

100% Guaranteed Success

100% Money Back Guarantee

365 Days Free Update

**Instant Download After Purchase** 

24x7 Customer Support

Average 99.9% Success Rate

More than 800,000 Satisfied Customers Worldwide

Multi-Platform capabilities - Windows, Mac, Android, iPhone, iPod, iPad, Kindle

We provide exam PDF and VCE of Cisco, Microsoft, IBM, CompTIA, Oracle and other IT Certifications. You can view Vendor list of All Certification Exams offered:

https://www.passapply.com/allproducts

# **Need Help**

Please provide as much detail as possible so we can best assist you. To update a previously submitted ticket:

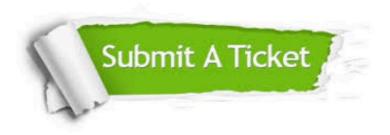

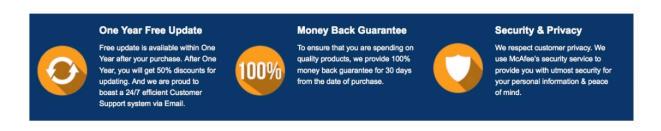

Any charges made through this site will appear as Global Simulators Limited.

All trademarks are the property of their respective owners.

Copyright © passapply, All Rights Reserved.